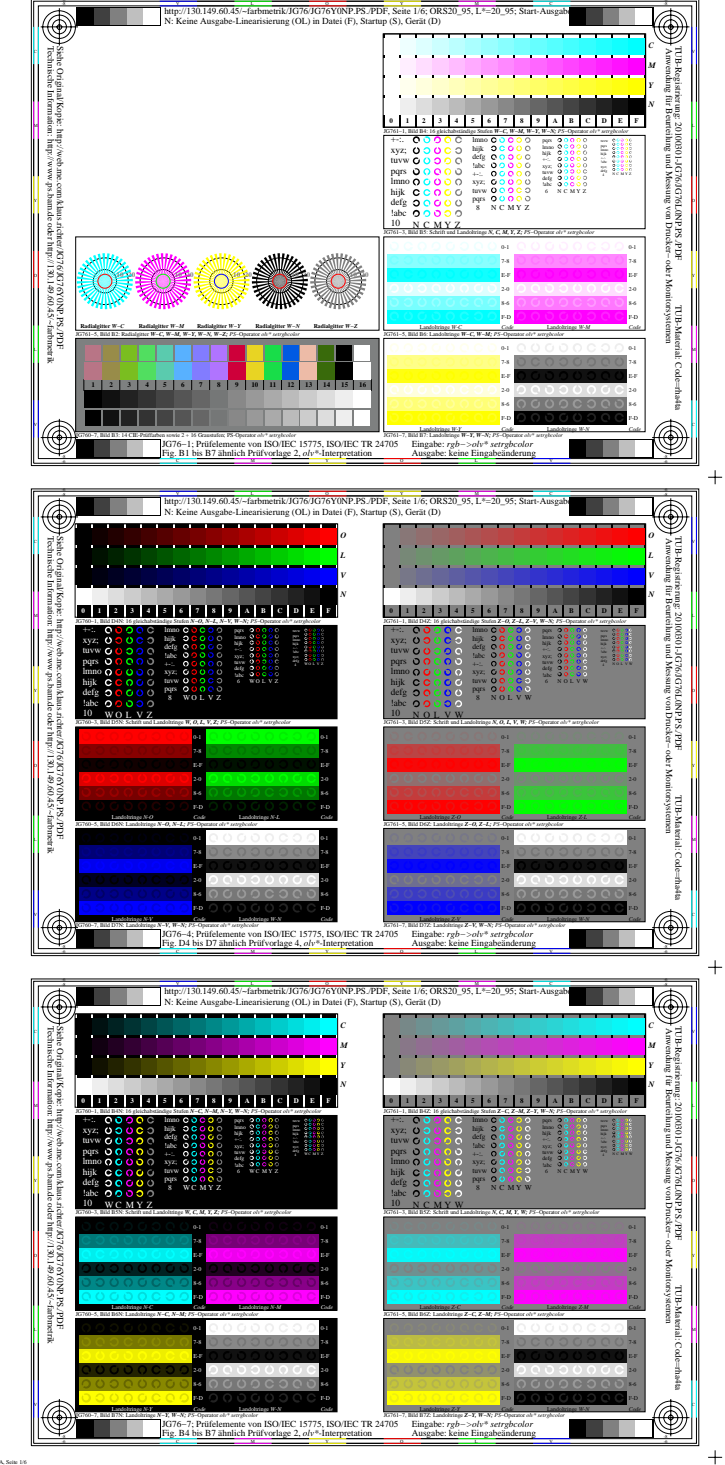

 $\pm$ 

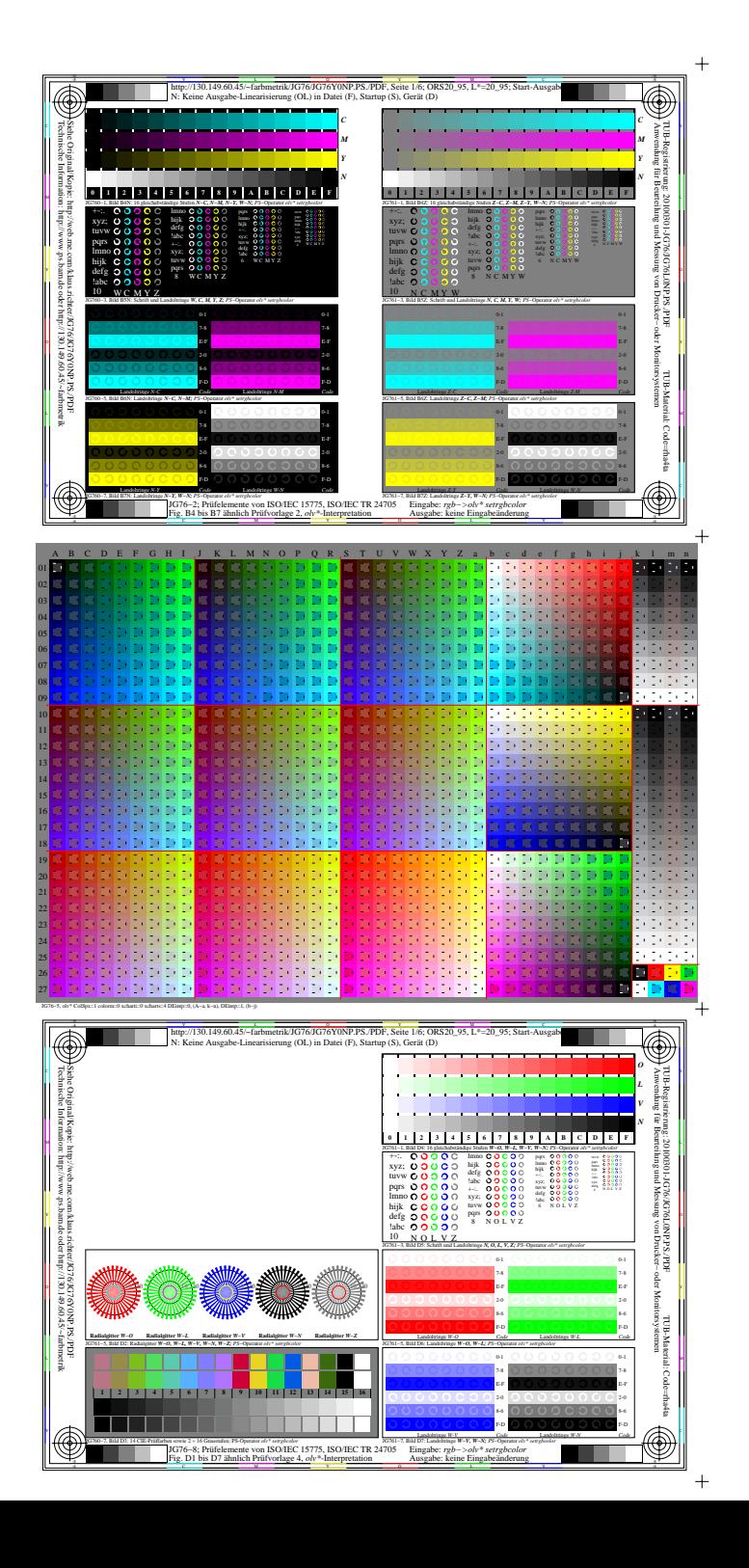

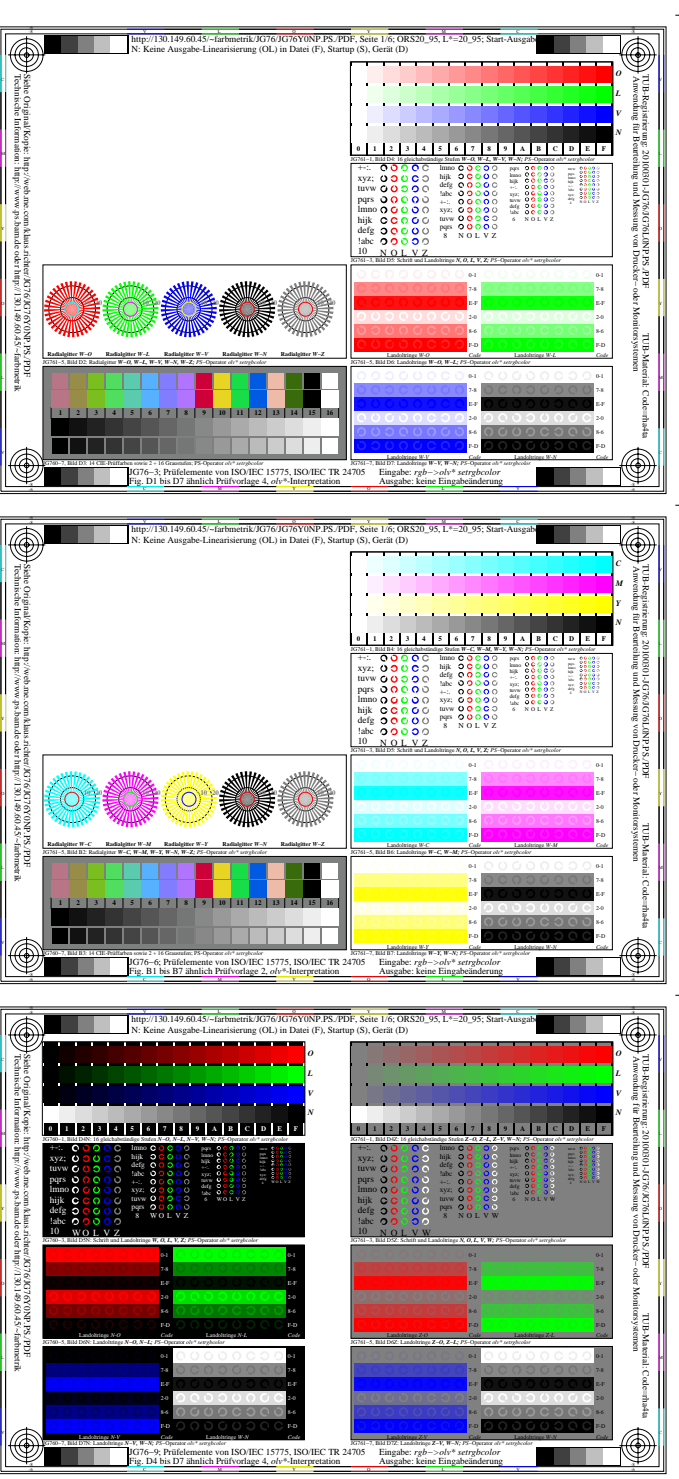

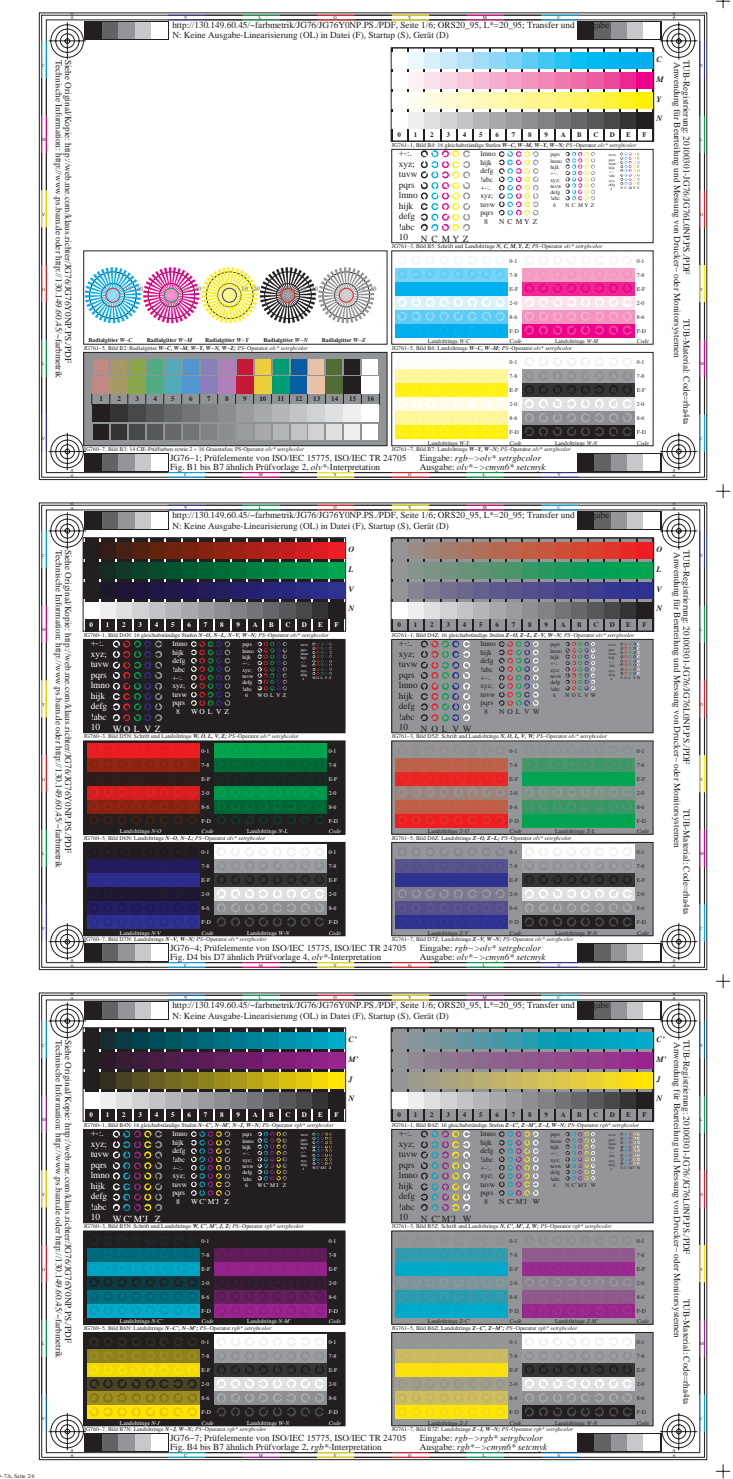

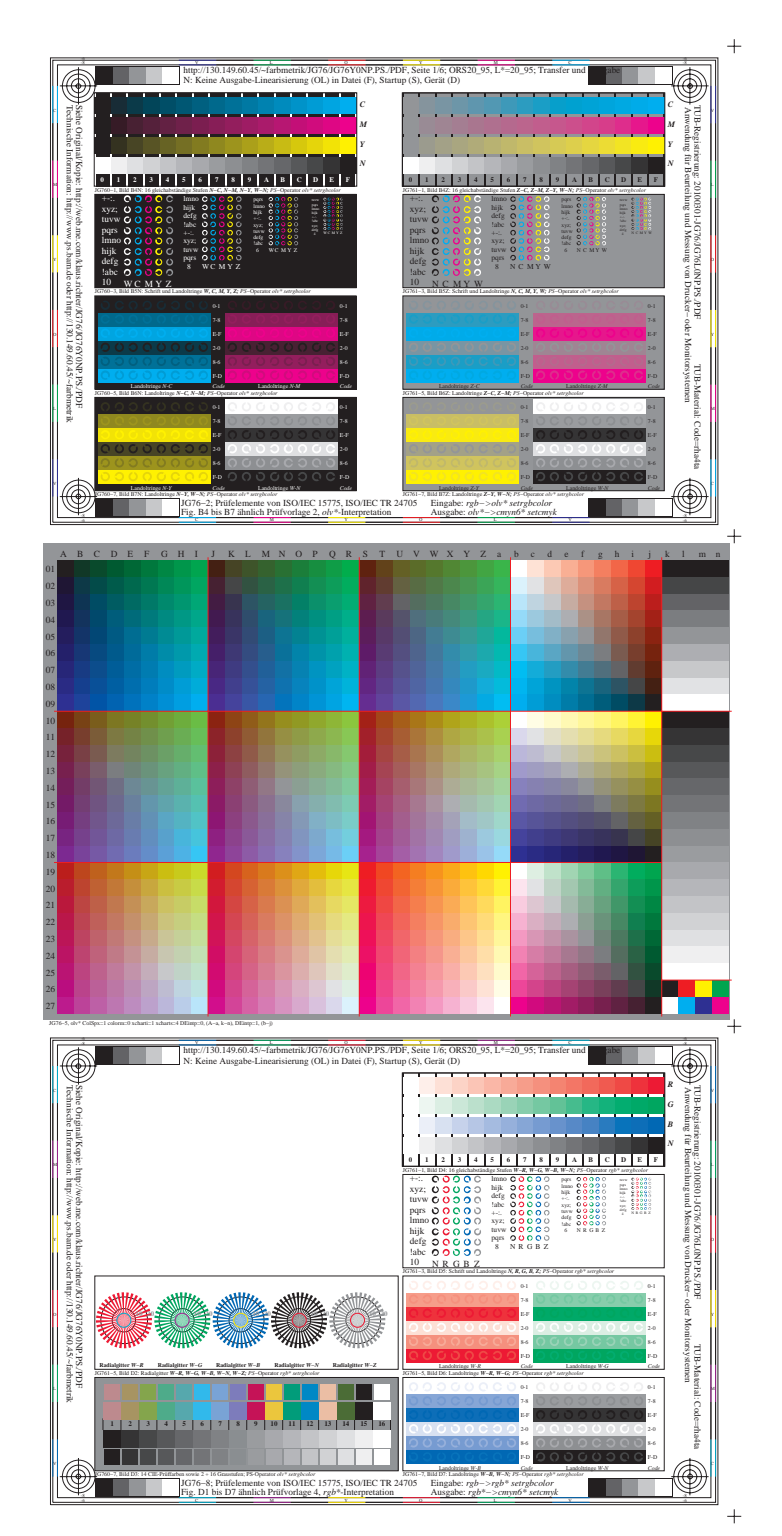

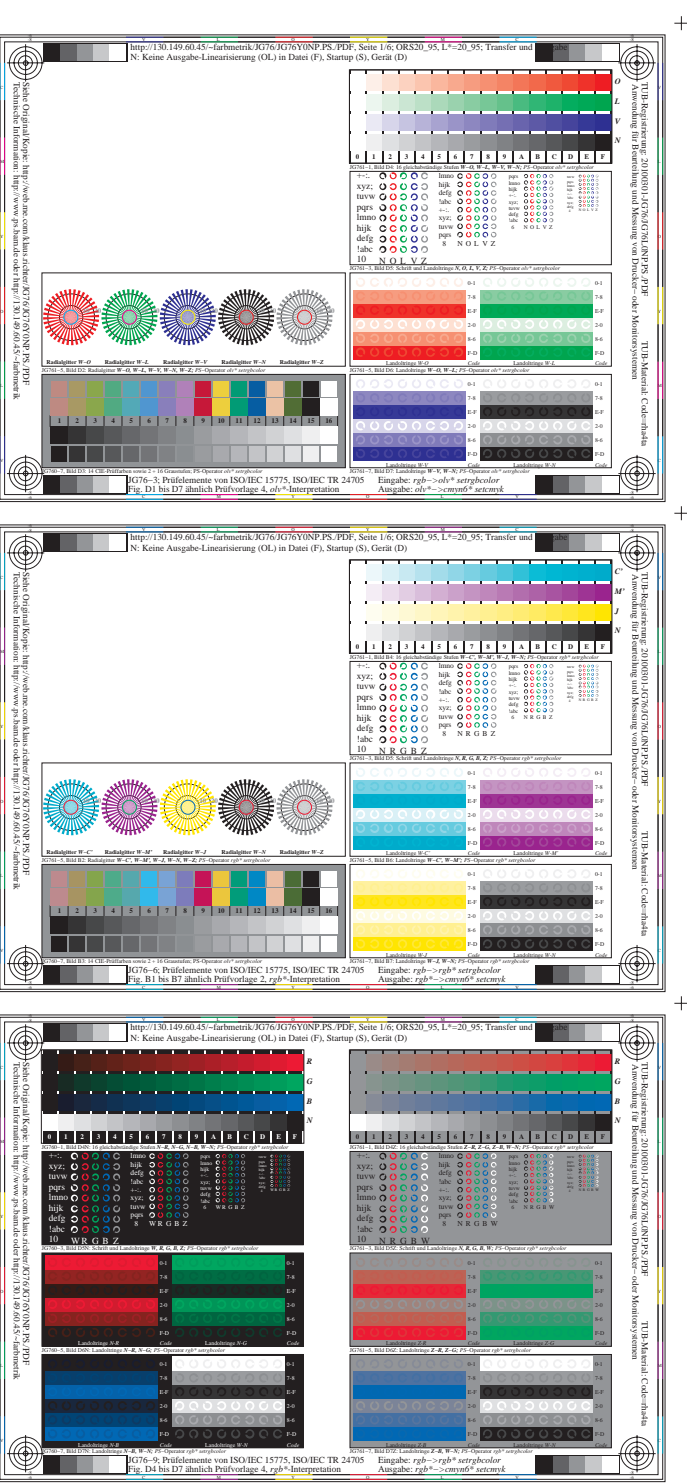

 $\ddot{}$ 

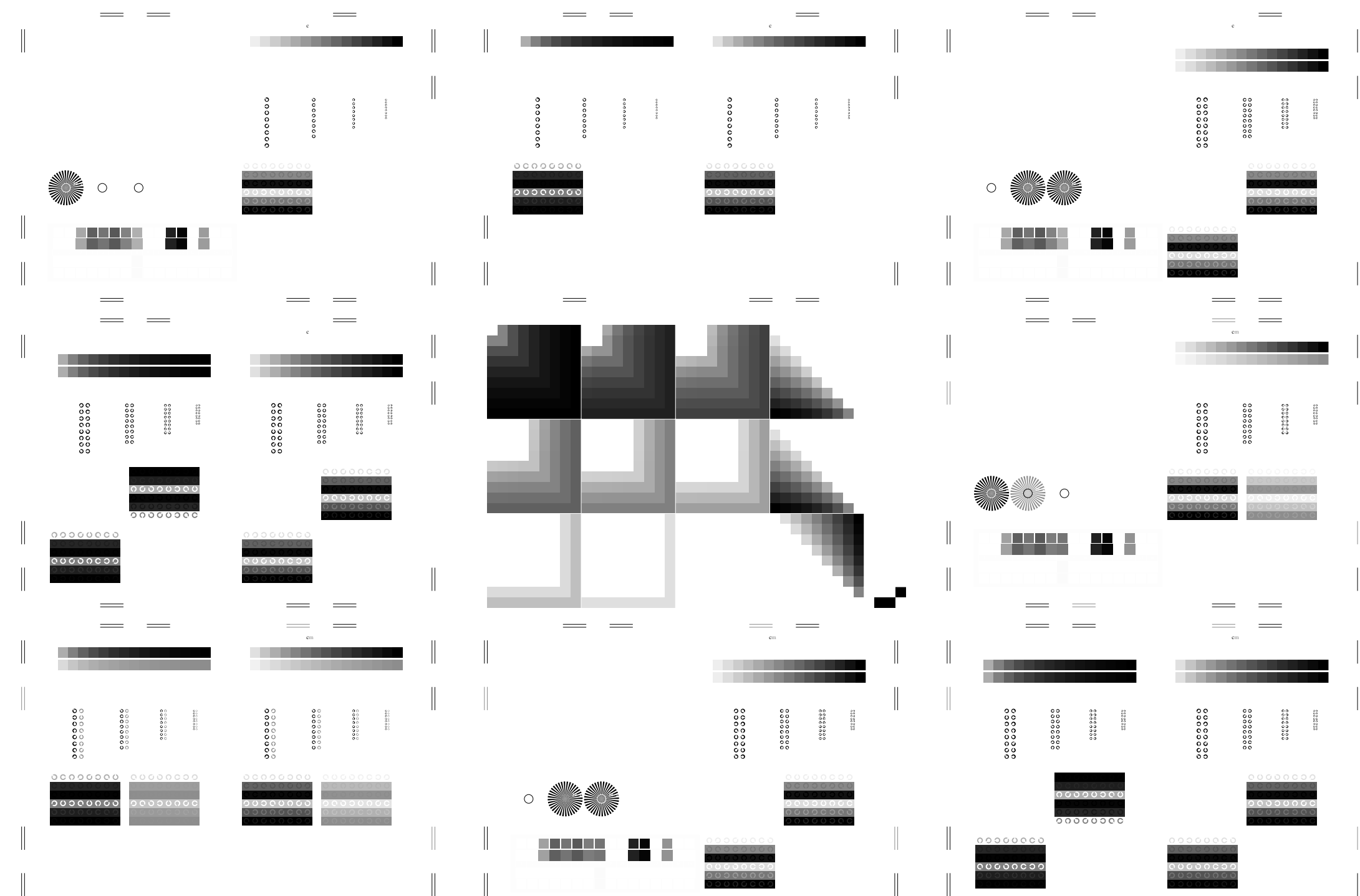

 $\hspace{0.05cm}=\hspace{0.05cm}$ 

M Fig. D1 bis D7 ähnlich Prüfvorlage 4, *rgb\**-Interpretation

L Ausgabe: *rgb\*−>cmyn6\* setcmyk*

 $\equiv$ 

M Fig. D4 bis D7 ähnlich Prüfvorlage 4, *rgb\**-Interpretation

 $\equiv$ 

Ausgabe: *rgb\*−>cmyn6\* setcmyk*

 $\equiv$ 

M Fig. B4 bis B7 ähnlich Prüfvorlage 2, *rgb\**-Interpretation

L Ausgabe: *rgb\*−>cmyn6\* setcmyk*

 $\equiv$ 

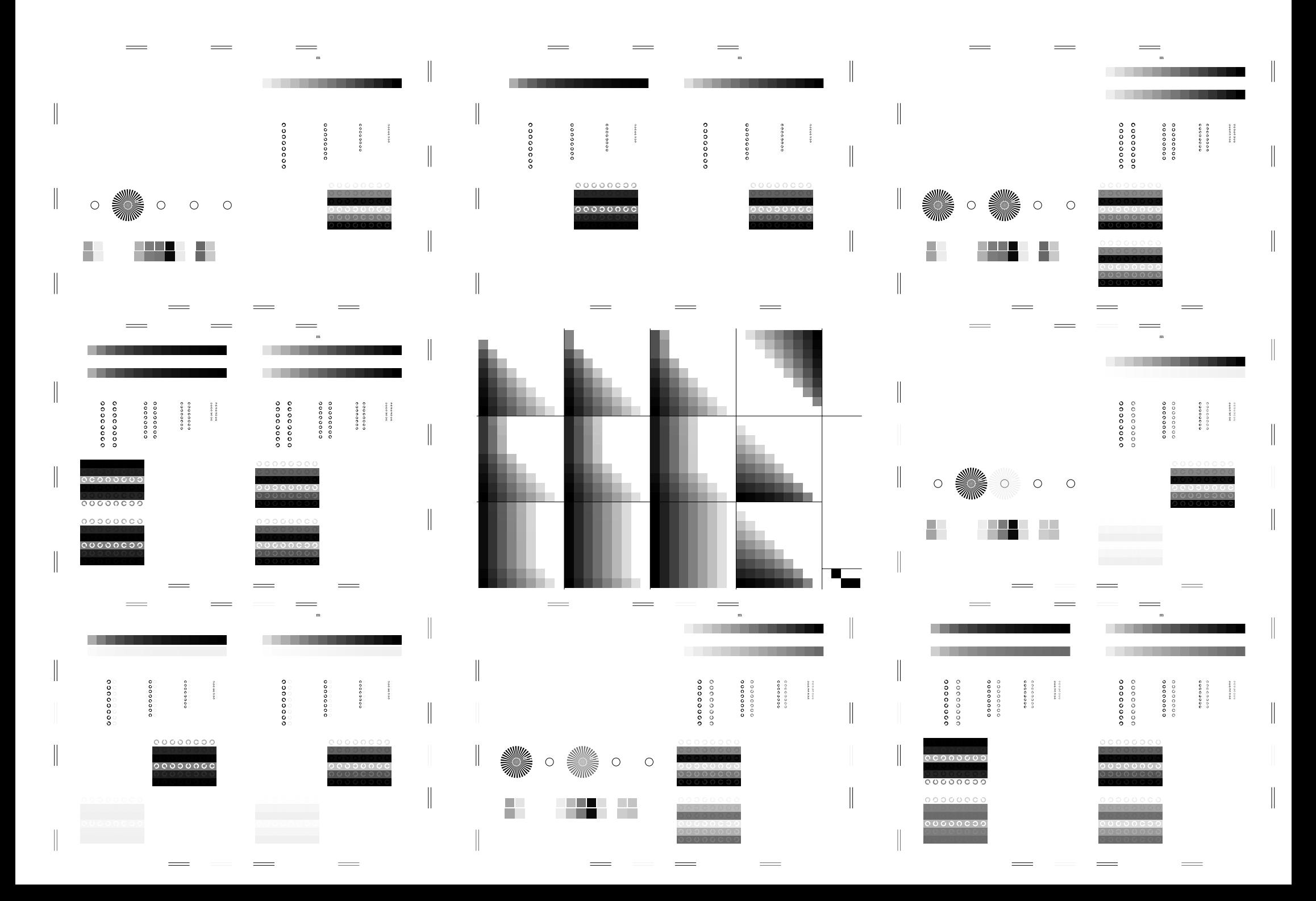

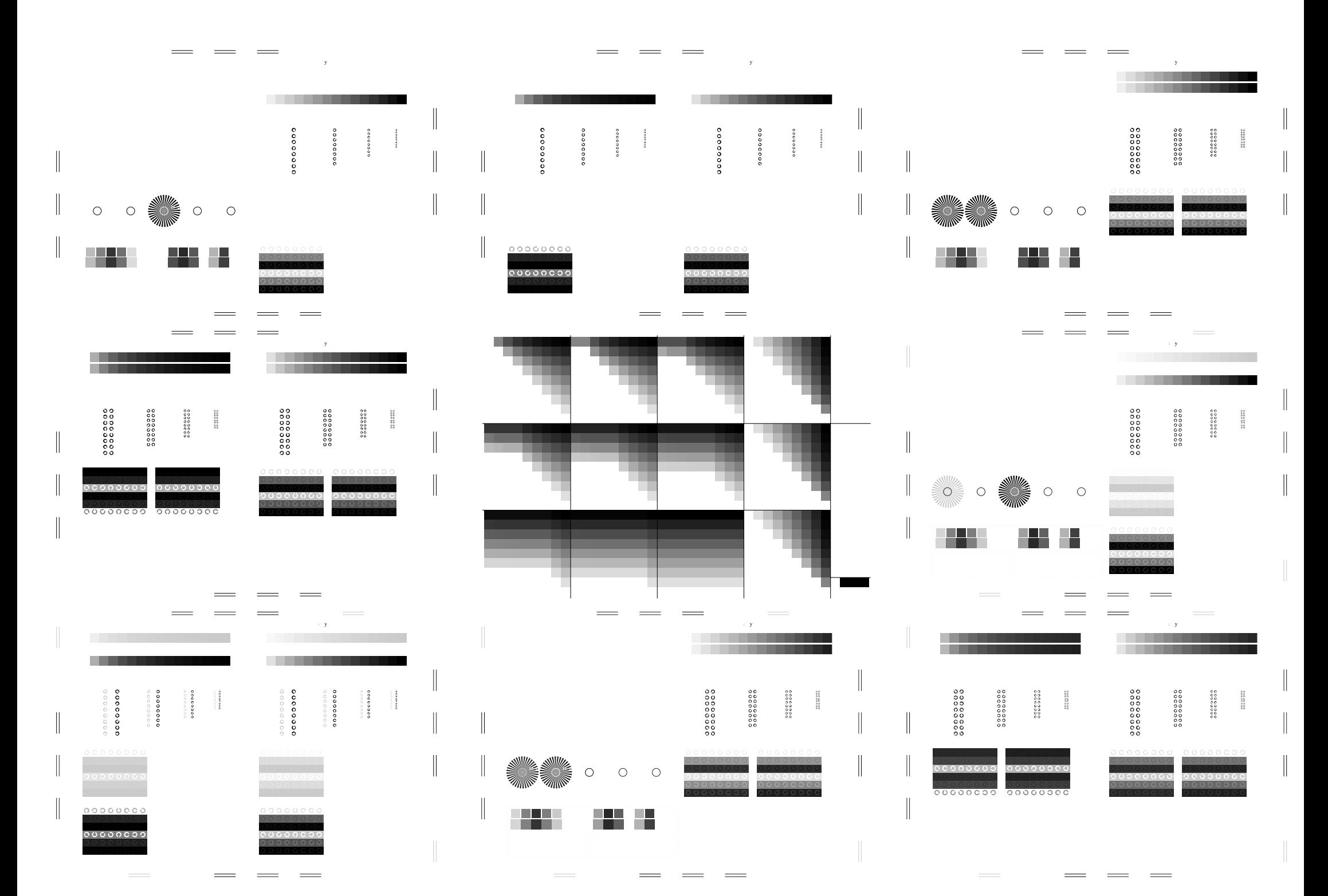

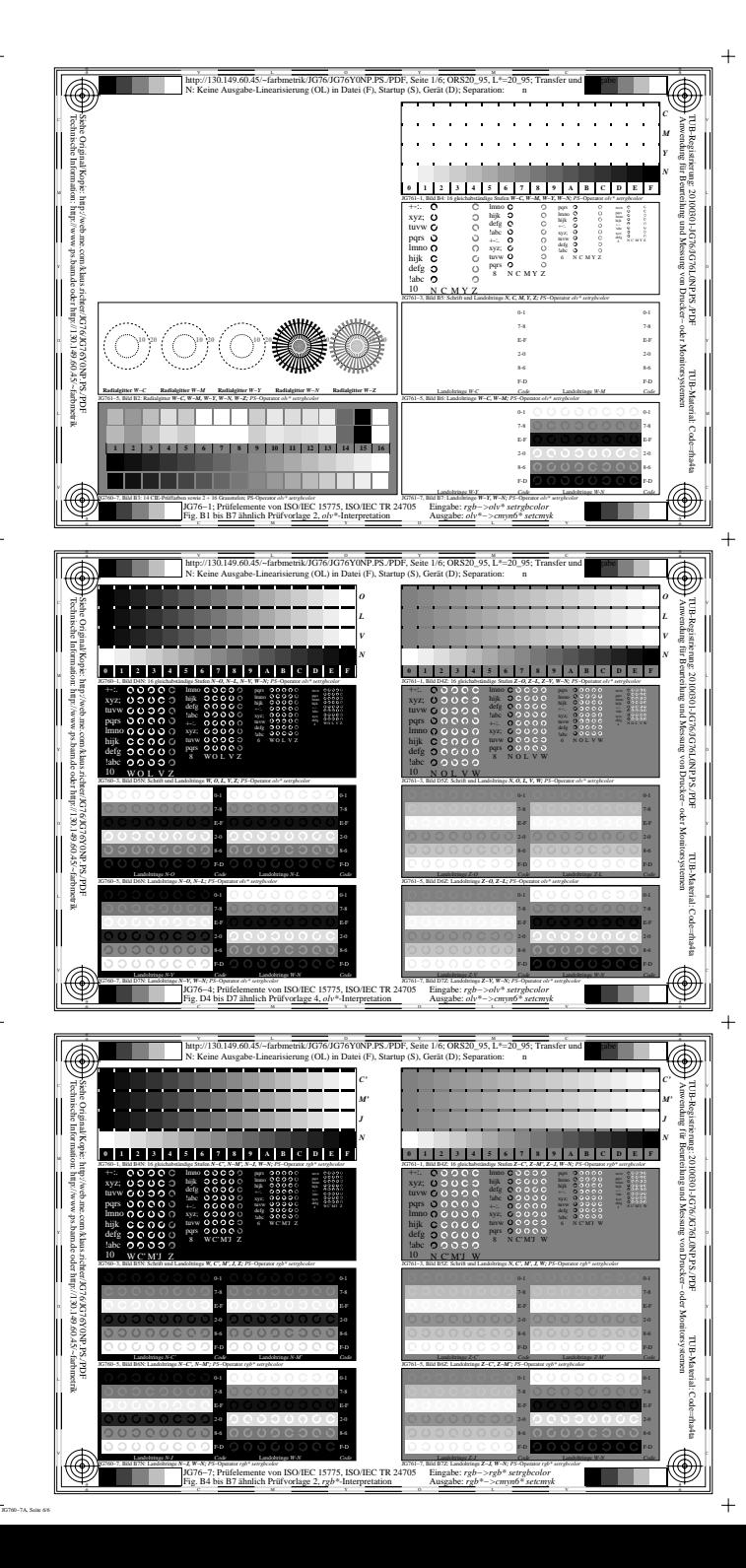

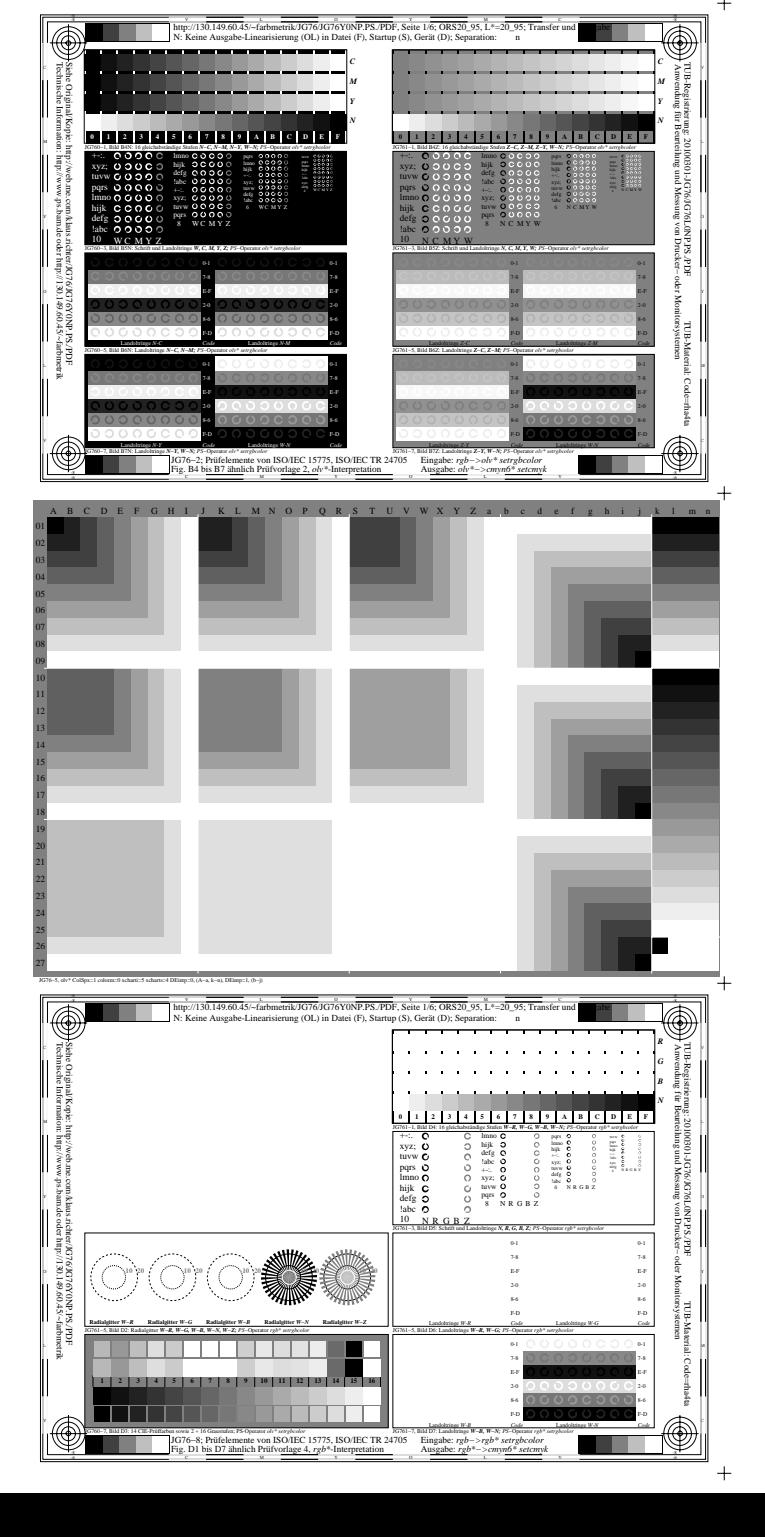

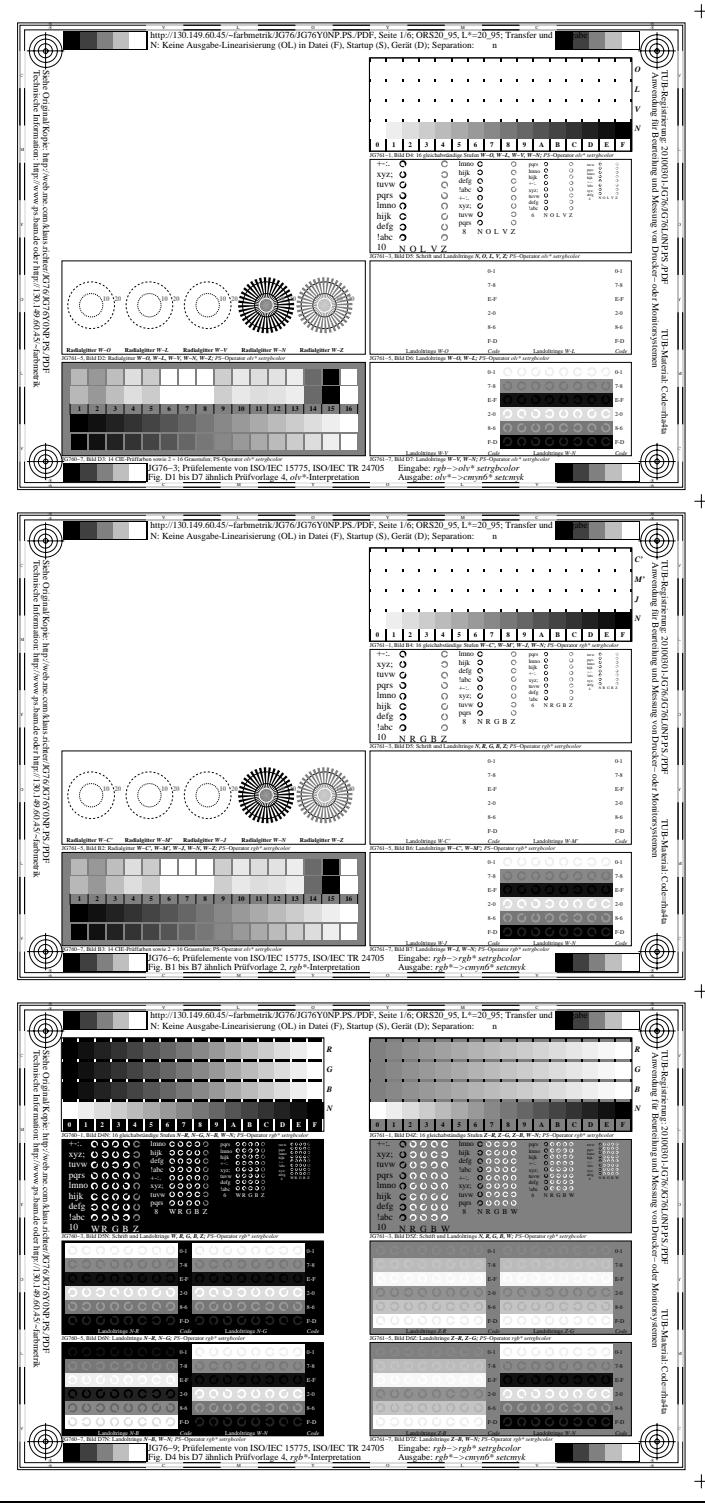